**CIRSEE - Pôle Informatique Technique**

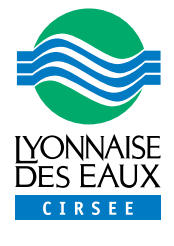

# **Boîte à Outils Schéma Directeur**

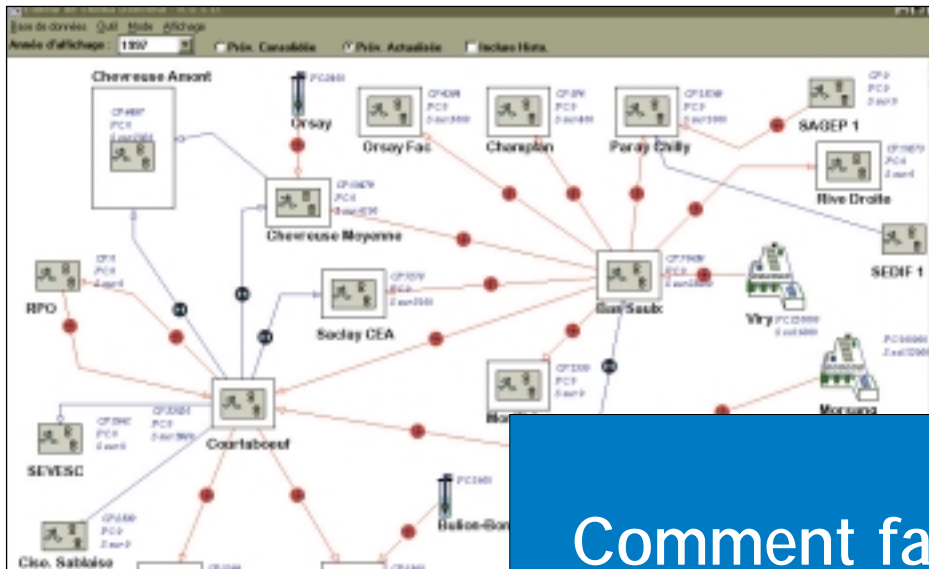

**Date de création :** 1993 **Date de mise à jour ou de nouvelle version :** Déc. 1999

**Pour atteindre cet objectif, il est nécessaire de prendre en compte un ensemble de paramètres complexes et de contraintes interdépendantes :**

Consas

Limours

- **Satisfaire les besoins futurs en eau, et a fortiori en cas de pointes.**
- **Garantir la qualité de l'eau distribuée.**
- **Minimiser les coûts d'investissement et d'exploitation.**

Boîte à outils Schéma directeur est un outil d'étude et de simulation à l'usage des ingénieurs travaux neufs et des bureaux d'études chargés de la mise en place et du suivi des schémas directeurs en eau potable. Il permet de :

- Structurer l'ensemble des informations nécessaires à l'établissement et à l'actualisation d'un schéma directeur.
- Définir et évaluer différents scénarios d'évolution du système de production et de distribution.
- Fournir des éléments de présentation, de communication et d'argumentation des solutions d'aménagement étudiées et retenues.

**Comment faire évoluer les moyens de production, de stockage et de transport d'eau potable, afin de répondre au mieux aux futurs besoins.**

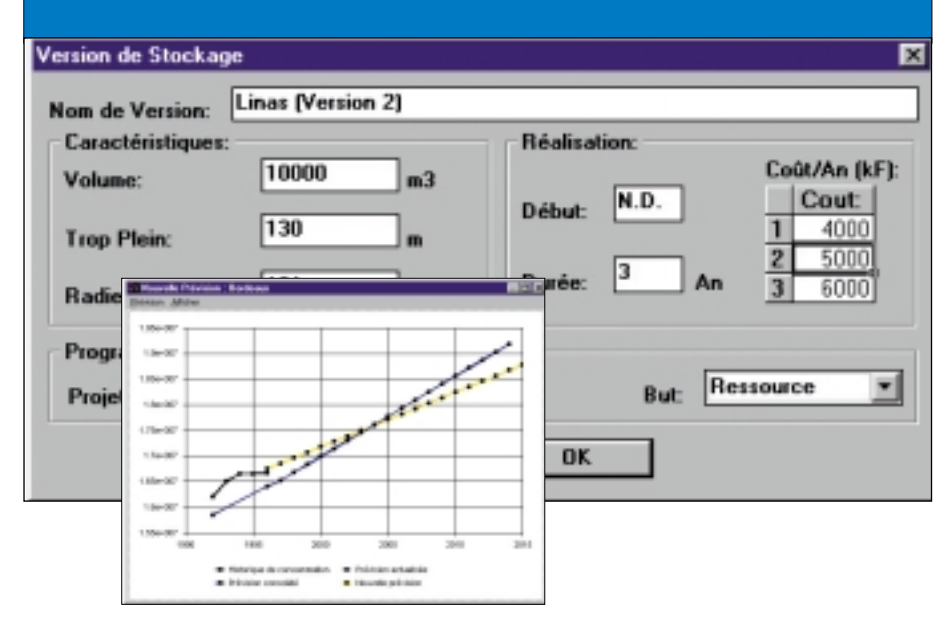

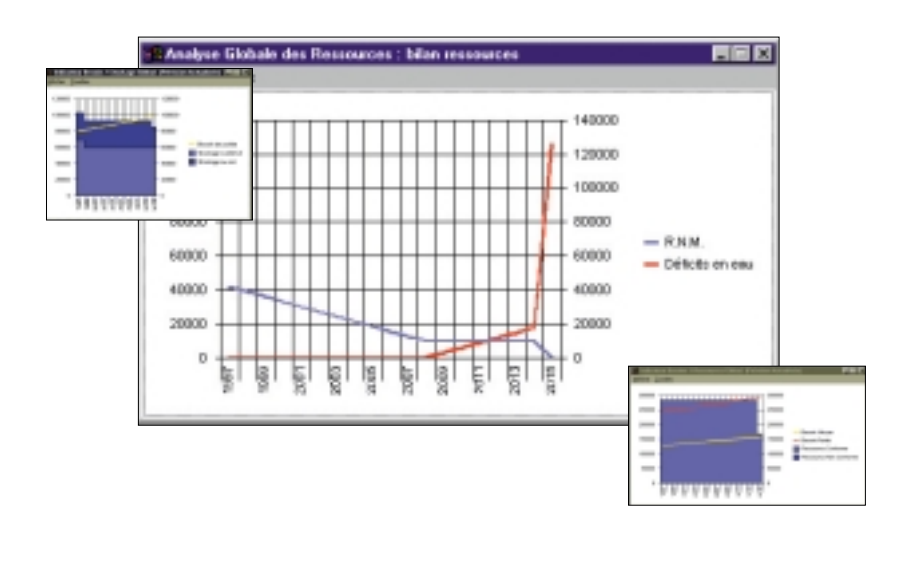

## **Fonctionnalités**

**Boîte à outils Schéma directeur comprend différents modules.**

#### **Description du système de production, de distribution et des projets :**

• L'utilisateur construit un modèle macroscopique du système à étudier en positionnant les icônes représentant les sous réseaux, les usines et groupes de production sur son écran et en les reliant par les liens adaptés. Il lui suffit ensuite de décrire les caractéristiques physiques des équipements. Les projets d'aménagement (production, stockage, transport) sont également décrits.

#### **Objectifs de dimensionnement :**

• Le logiciel permet de définir le coefficient de consommation de pointe et les rendements des sous réseaux. Il permet de fixer les objectifs du schéma directeur en terme de consommation et de stockage. La consommation à satisfaire est fonction de la consommation moyenne et du coefficient de pointe. L'objectif de stockage est exprimé en pourcentage de la consommation moyenne du réseau.

#### **Actualisation des besoins :**

• Ce module permet d'actualiser les historiques et les prévisions de consommation des communes. L'accès aux informations est facilité par une présentation cartographique des sites.

#### **Planification des projets d'aménagement :**

• A travers une interface utilisateur conviviale, l'outil permet de programmer les projets d'aménagement sur plusieurs années. A tout moment, un ensemble d'indicateurs simples (bilans besoins/ressources, bilans de stockage, échéancier des investissements et planning des travaux) permet d'évaluer la cohérence du projet et l'adéquation entre les solutions envisagées et les besoins.

#### **Le diagnostic :**

• Cette étape permet de vérifier la cohérence des solutions envisagées en tenant compte du réseau de transport. Un module de simulation permet d'identifier les points faibles du systèmes et de définir différents indicateurs globaux.

Déficit en eau : manque d'eau par rapport à l'objectif consommation / manque de volume de stockage par rapport aux objectifs.

Ressources non mobilisables : eau produite acheminée vers les sites de consommation.

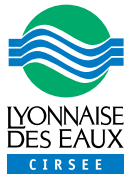

### **Boîte à outils Schéma directeur**

#### **Bénéfice client :**

Le logiciel Boîte à Outils Schéma Directeur apporte une aide à la décision pour la planification des investissements et facilite l'actualisation des schémas directeurs en eau potable.

#### **Exemple d'application :**

Deux sites français (Bordeaux et Eau du Sud Parisien) utilisent le logiciel schéma directeur, ainsi que deux à l'international.

#### **Environnement :**

PC sous système d'exploitation Windows® 95 ou 98.